## **How To Change Thesis/Project Advisor And/Or Topic?**

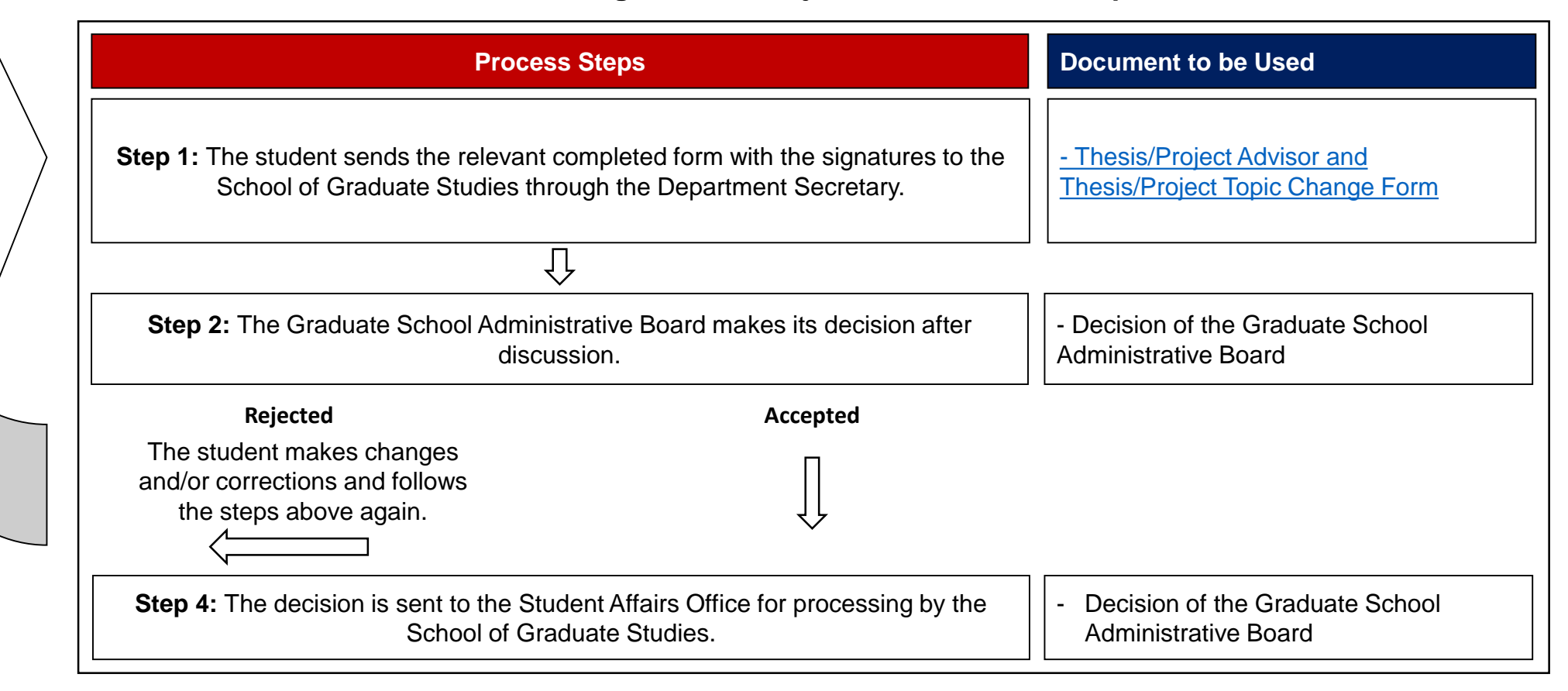